## <span id="page-0-0"></span>Introduction Android Smartphone Programming

University of Freiburg

NI<br>Reiburg<br>T

Matthias Keil Institute for Computer Science Faculty of Engineering University of Freiburg

19. Oktober 2015

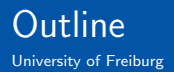

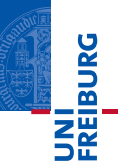

### 1 [General Information](#page-2-0)

2 [Organizational Matters](#page-5-0)

### 3 [Submissions](#page-7-0)

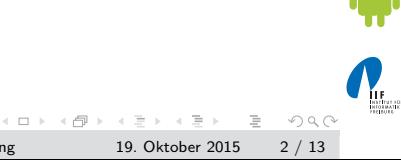

Matthias Keil **[Android Smartphone Programming](#page-0-0)** 19. Oktober 2015 2 / 13

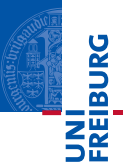

## <span id="page-2-0"></span>Android Smartphone Programming

ESE/ Informatik Bachelor Projekt (4/ 5/ 6 ECTS)

#### Seven exercise sheets

- $\blacksquare$  1-2 topics per exercise sheets
- $\Box$  2-3 weeks time to work per exercise sheets
- Sixth exercise sheet only for 5 ECTS
- Sixth and seventh exercise sheet only for 6 ECTS

#### Tasks

- Solve exercise sheets
	- **Programming tasks**
	- **Java knowledge is required**
	- Comments/Report

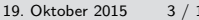

Ξ

 $ORO$ 

(ロトス倒) スミトスミ

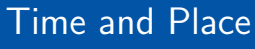

University of Freiburg

## Meetings

- $Monday, 2pm 4pm$
- Room SR 00-019, Building 079
- No weekly meeting
- **Meeting weeks** 
	- Discussion of the last exercise sheet
	- Introduction/ presentation of the next exercise sheet
- **Free weeks** 
	- Free time to work
	- Consultation-hour
- Class attendance is not mandatory
- **Weekly room reservation** 
	- Time for free work

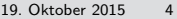

 $\equiv$ 

 $OQ$ 

イロト イ押 トイラト イラト

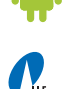

**REIBURG** 

# Organizational Matters

University of Freiburg

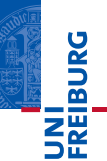

### Assistant / Tutor

### Matthias Keil

Address Room 00-013, building 079

Email keilr@informatik.uni-freiburg.de

Phone +49 (0)761 203 8060

Julian Jarecki

Email julian.jarecki@neptun.uni-freiburg.de

Webpage <proglang/teaching/androidpracticum/2015/>

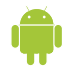

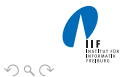

 $\equiv$ 

 $\left\{ \begin{array}{ccc} 1 & 0 & 0 \\ 0 & 1 & 0 \end{array} \right\}$  ,  $\left\{ \begin{array}{ccc} 0 & 0 & 0 \\ 0 & 0 & 0 \end{array} \right\}$ 

# <span id="page-5-0"></span>Registration of Participants

University of Freiburg

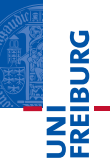

## Email to Matthias Keil until Thursday, 22.10.2015 12:00 (midnight)

- name, prename
- **Parage 1** email address
- $\blacksquare$  tf username (pool account)
- study program/ required ECTS points

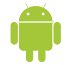

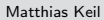

 $\equiv$ 

 $OQ$ 

イロト イ母 トイラト イラト

# Preliminary Timetable

University of Freiburg

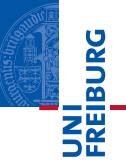

- 
- 1) 19.10.2015 Introduction to Android, Android User Interface
- 2) 26.10.2015
- 3) 02.11.2015 Android Components
- 4) 09.11.2015
- 5) 16.11.2015
- 6) 23.11.2015 Android Components 2
- 7) 30.12.2015
- 8) 07.12.2015
- 9) 14.12.2015 Android Locations
- 10) 21.12.2015
- 11) 28.12.2015 Christmas break
- 12) 04.01.2016 Christmas break
- 13) 11.01.2016 Android Telephony
- 14) 18.01.2016
- 15) 25.01.2016
- 16) 01.02.2016 Android and OpenGL
- 17) 08.02.2016

 $OQ$ 

istifut 10<br>Itozwali k

Matthias Keil **[Android Smartphone Programming](#page-0-0)** 19. Oktober 2015 7 / 13

 $\leftarrow$   $\Box$   $\rightarrow$ 

 $\left\{ \begin{array}{ccc} \text{d}\overline{\text{d}} & \text{d}\overline{\text{d}} \end{array} \right. \rightarrow \left\{ \begin{array}{ccc} \text{d}\overline{\text{d}} & \text{d}\overline{\text{d}} \end{array} \right\}$ 

 $\equiv$ 

<span id="page-7-0"></span>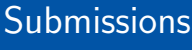

University of Freiburg

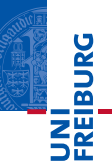

### **Exercise**

- Android Studio Project for each exercise (e.g. exercise1)
- Use package names (e.g. androidlab.exercise1)
- One *folder* for each exercise

### Deadline

- Deadline: 12:00 (noon)
- Submit your solution to the subversion repository

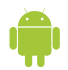

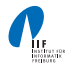

 $OQ$ 

K ロ > H @ > H 코 > H 코

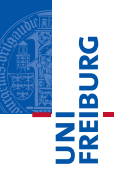

- No fine-grained grading system
	- **Because of individual solutions**
- Exercise gets divided in features
- **Points for required features** 
	- **Points deduction for errors**
	- **Efficiency and clear code is required**
	- You are strongly encouraged to test your solution

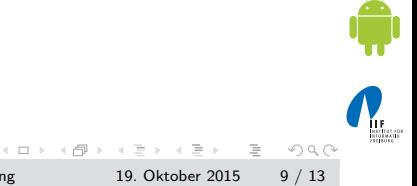

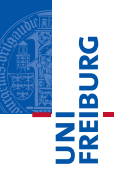

- No fine-grained grading system
	- **Because of individual solutions**
- Exercise gets divided in features
- **Points for required features** 
	- **Points deduction for errors**
	- **Efficiency and clear code is required**
	- You are strongly encouraged to test your solution
- $\blacksquare$  The exercises have to be done by yourself
	- **Team work is not allowed**
	- You are not allowed to copy source code
- Used foreign code (e.g. classes, libraries) has to be marked

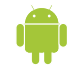

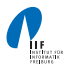

 $OQ$ 

 $\left\{ \begin{array}{ccc} \pm & \pm & \pm \\ \pm & \pm & \pm \end{array} \right.$ 

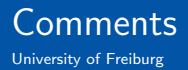

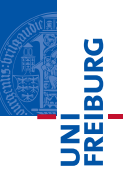

- Provide your source code with comments, if required
- Clear and understandable style is required
- Comments do not explain it the code
- Comments clarify its intent

### Bad style

```
// declare name
2 // concatenates uid and nr
3 String name = uid + nr ;
```
### Good style

- // declares the username used for ...
- <sup>2</sup> String name = uid + nr ;

Matthias Keil **[Android Smartphone Programming](#page-0-0)** 19. Oktober 2015 10 / 13

 $\equiv$   $\rightarrow$ 

E

 $000$ 

**KORK 4 FRANK** 

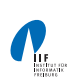

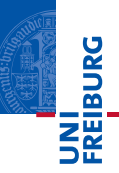

- **Formal description of the implemented program** 
	- $\blacksquare$  Intent, structure, problems
- **Limited to one page**
- Either in German or in English  $\mathcal{L}_{\mathcal{A}}$
- Clear and understandable style is required

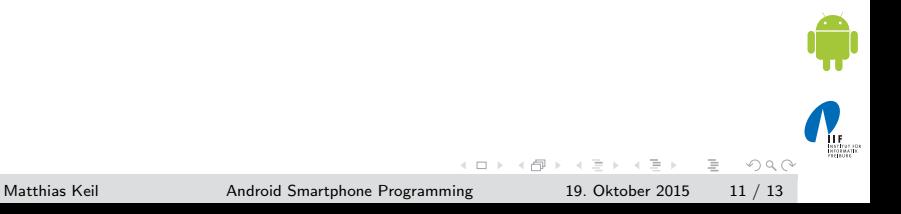

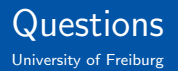

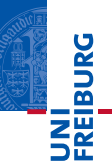

# Questions ?

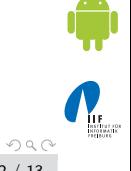

Matthias Keil **[Android Smartphone Programming](#page-0-0)** 19. Oktober 2015 12 / 13

 $\geq$ 

イロト イ押 トイモト イモト

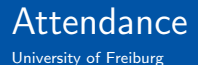

UNI<br>FREIBURG<br>F

# Attendance !

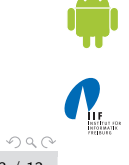

 $\equiv$ 

 $\equiv$   $\rightarrow$ 

Matthias Keil **[Android Smartphone Programming](#page-0-0)** 19. Oktober 2015 13 / 13

 $4\;\;\Box\;\vdash\;\; 4\;\;\Box\;\vdash\;\; 4\;\;\Xi\;\vdash\;\; 4$